C 2 PDF

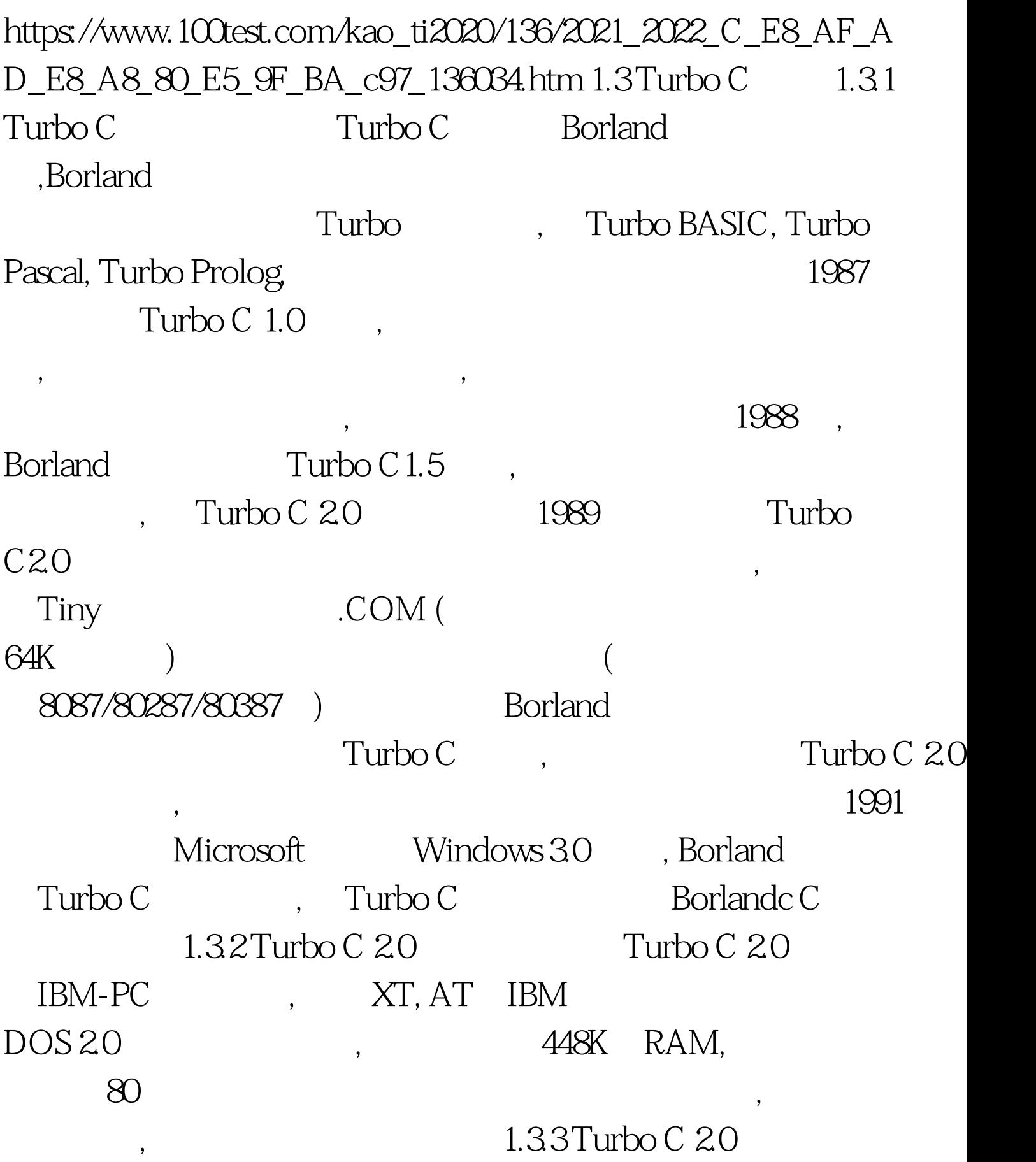

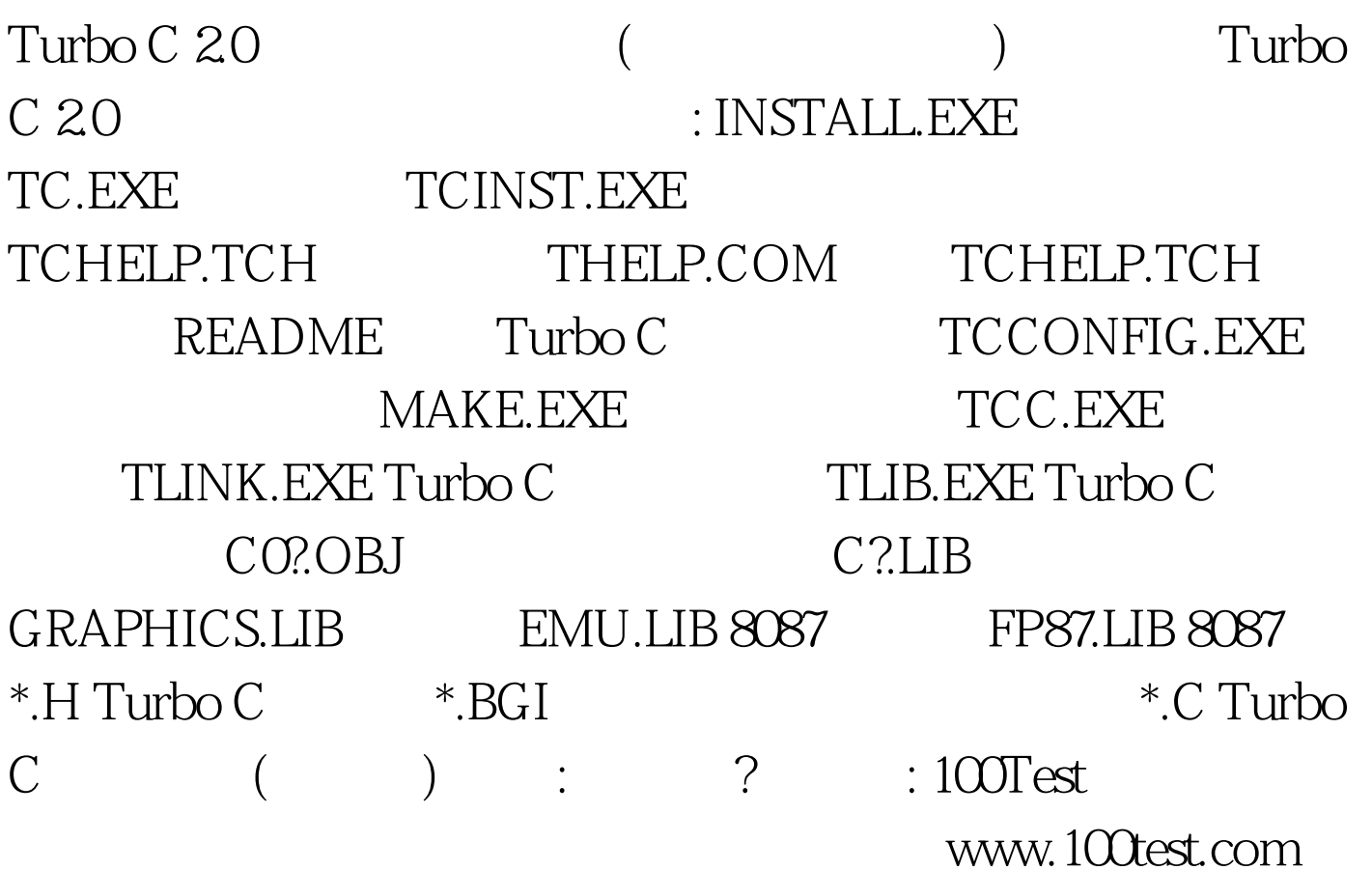